# **Timeline JS**

**"Informatica per le Professioni Educative"**  *CdL Educatore Sociale e tecniche dell'intervento Educativo – a.a. 2020/21 Prof.ssa MG Celentano*

## TIMELINE JS

- **[Timeline JS](https://timeline.knightlab.com/)** consente di realizzare *timeline multimediali e interattive anche in modalità collaborativa.*
- *È open source, gratuito* e compatibile con qualsiasi browser, è integrato con google drive e non richiede nemmeno la registrazione.
- È ideale per realizzare narrazioni, linee del tempo, lavori di ricerca e approfondimento.
- ▶ Lo strumento supporta diversi media: Twitter, Flickr, Google Maps, YouTube, Vimeo, Vite,
- ▶ La realizzazione comporta la ricerca dei dati, la compilazione di un foglio di lavoro realizzato con Google Drive (Spreadsheet) che poi vengono graficamente resi in una timeline molto efficace, facilmente navigabile e molto gradevole alla vista.
- ▶ L'uso è molto semplice e si apprende rapidamente.

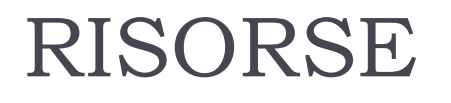

Esempio di realizzazione:

[https://cdn.knightlab.com/libs/timeline3/latest/embed/inde](https://cdn.knightlab.com/libs/timeline3/latest/embed/index.html?source=19G4wSK-u9iHgoK043kSz3-8pSjyMgmXuE1gMBvObwNI&font=Default&lang=it&initial_zoom=2&height=650) [x.html?source=19G4wSK-u9iHgoK043kSz3-](https://cdn.knightlab.com/libs/timeline3/latest/embed/index.html?source=19G4wSK-u9iHgoK043kSz3-8pSjyMgmXuE1gMBvObwNI&font=Default&lang=it&initial_zoom=2&height=650) [8pSjyMgmXuE1gMBvObwNI&font=Default&lang=it&initial](https://cdn.knightlab.com/libs/timeline3/latest/embed/index.html?source=19G4wSK-u9iHgoK043kSz3-8pSjyMgmXuE1gMBvObwNI&font=Default&lang=it&initial_zoom=2&height=650) [\\_zoom=2&height=650](https://cdn.knightlab.com/libs/timeline3/latest/embed/index.html?source=19G4wSK-u9iHgoK043kSz3-8pSjyMgmXuE1gMBvObwNI&font=Default&lang=it&initial_zoom=2&height=650)

- Guida: [http://veronicabertollo.altervista.org/wp](http://veronicabertollo.altervista.org/wp-content/uploads/2018/04/Guida_timeline_con_immagini.pdf)[content/uploads/2018/04/Guida\\_timeline\\_con\\_immagini.p](http://veronicabertollo.altervista.org/wp-content/uploads/2018/04/Guida_timeline_con_immagini.pdf) [df](http://veronicabertollo.altervista.org/wp-content/uploads/2018/04/Guida_timeline_con_immagini.pdf)
- ▶ Video guida: [https://www.youtube.com/watch?v=vGboA4L1yQY&featu](https://www.youtube.com/watch?v=vGboA4L1yQY&feature=youtu.be) [re=youtu.be](https://www.youtube.com/watch?v=vGboA4L1yQY&feature=youtu.be)
- <https://www.youtube.com/watch?v=vGboA4L1yQY>

#### https://timeline.knightlab.com/

D

### Suggerimenti ...

D

#### ▶ http://bottegadidattica.blogspot.com/